#### **Allgemeiner Hinweis zu Layoutprogrammen**

Sie benötigen ein Layoutprogramm, mit dem Volltonfarben (Sonderfarben) als Farbmodus angelegt werden können (z.B. InDesign, Illustrator, QuarkXPress, CorelDraw, etc.), Office-Programme und Bildbearbeitungsprogramme sind bei diesem Produkt für die Druckdatenerstellung nicht möglich!

## **Turnbeutel (Siebdruck)**

Bitte liefern Sie Ihre Daten im Maßstab 1:1 ausschließlich im PDF/X-4 Format.

Verwenden Sie exakt die Anzahl der Farben des Druckbereichs gemäß Ihrer Bestellung.

Der Druck erfolgt in Pantone C (+ Volltonfarbe Weiß).

#### **Volltonfarbe im Layout**

- Verwenden Sie ausschließlich **PANTONE C** (Solid Coated) Volltonfarben in Ihrem Layout (kein CMYK, RGB, LAB oder andere Volltonfarben wie z.B. HKS).
- Die verwendeten Volltonfarben müssen in Anzahl und Schreibweise (z.B. Pantone 146 C, Pantone 286 C usw.) mit Ihrer Bestellung übereinstimmen.
- Verwenden Sie ausschließlich Vektorgrafiken (**keine Fotos**).
- Überdrucken Funktionen führen zu einer Fehlbelichtung
- Grafikelemente und Hintergründe müssen ebenfalls als Volltonfarbe definiert sein.
- Die Volltonfarben haben einen Tonwert von 100% (keine Farbraster oder Halbtonwerte verwenden).

#### Verwendung der Farbe "weiß" – Nur bei farbigen und naturfarbenen Taschen!

- Bitte beachten Sie, dass auch "weiß" eine eigenständige Farbe ist. Sollten Sie Weiß in Ihrem Layout verwenden, wird diese Farbe also immer mitgezählt.
- Grafikelemente und Hintergründe, die mit der Farbe Weiß (gilt auch für Flächen in "Papierweiß") gestaltet sind, müssen ebenfalls als Volltonfarbe definiert sein.
- Diese Volltonfarbe muss "white" benannt werden.

#### **Grafikelemente und Schriften im Layout**

- Die dünnste Linienstärke: positive Linien (Linie in Volltonfarbe) sollten mindestens 1 pt betragen. negative Linien (Umfeld der Linie in Volltonfarbe) sollten mindestens 2,5 pt betragen.
- Verwenden Sie bevorzugt serifenlose Schriften (z. B. Arial)!
- Schriftgröße: mindestens 4 mm (Mittelhöhe = Kleinbuchstaben).

### **Wichtige Hinweise**

Bitte achten Sie bei der Farbwahl am Rand ihres Motivs, auf die Farbe des zu bedruckenden Produktes.

#### **Tipps**

Schwarz entspricht PANTONE BLACK C.

# **28,0 cm x 28,0 cm Turnbeutel Classic**

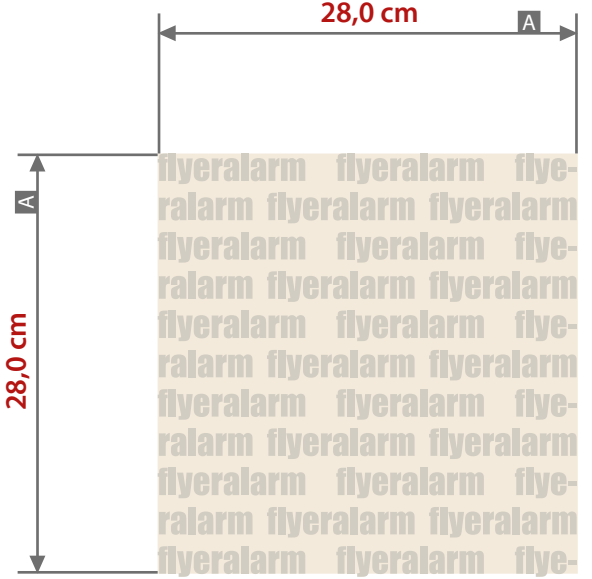

### Motivbereich auf Produkt

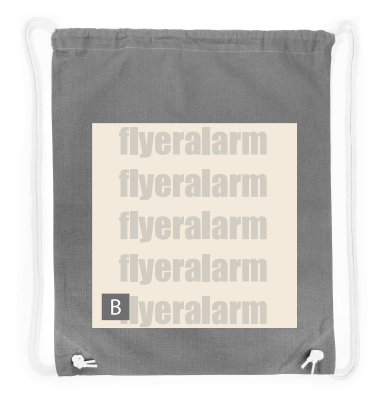

 $\overline{\phantom{a}}$ **GYM**<br>BAG

Zeichnungen sind nicht maßstabsgetreu

A = maximale Motivgröße (Datenformat) B = Motivbereich auf Produkt Der Druck wird ca. 5 cm vom unteren Rand ab platziert. Die Position des Motivs kann leicht variieren.